## Excel 2003 Basics >>>CLICK HERE<<<

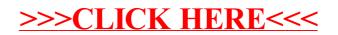